# Package 'RDML'

June 25, 2019

<span id="page-0-0"></span>Type Package

Title Importing Real-Time Thermo Cycler (qPCR) Data from RDML Format Files

Version 1.0

LazyData true

Date 2019-06-25

Description Imports real-time thermo cycler (qPCR) data from Real-time PCR Data Markup Language (RDML) and transforms to the appropriate formats of the 'qpcR' and 'chipPCR' packages. Contains a dendrogram visualization for the structure of RDML object and GUI for RDML editing.

License MIT + file LICENSE

# URL <https://github.com/kablag/RDML>

```
Depends R (>= 3.2.0)
```
- **Imports** checkmate  $(>= 1.6.2)$ , data.table, pipeR, readxl, rlist  $(>=$ 0.4), R6 ( $>= 2.0.1$ ), stringr, tools ( $>= 3.2$ ), xml2 ( $>= 1.0$ ), lubridate  $(>= 1.6.0)$
- Collate 'RDML.types.R' 'RDML.R' 'RDML.AsDendrogram.R' 'RDML.AsTable.R' 'RDML.GetFData.R' 'RDML.Merge.R' 'RDML.SetFData.R' 'RDML.init.R' 'functional\_wrappers.R' 'rdmlEdit.R'
- Suggests chipPCR, magrittr, reshape2, qpcR, dplyr, ggplot2, knitr, kfigr, MBmca, shiny, shinyjs, shinythemes, shinyMolBio, V8, testthat

#### RoxygenNote 6.1.1

#### NeedsCompilation no

Author Konstantin A. Blagodatskikh [cre, aut], Stefan Roediger [aut], Michal Burdukiewicz [aut] (<https://orcid.org/0000-0001-8926-582X>), Andrej-Nikolai Spiess [aut]

Maintainer Konstantin A. Blagodatskikh <k.blag@yandex.ru>

Repository CRAN

Date/Publication 2019-06-25 11:40:10 UTC

# R topics documented:

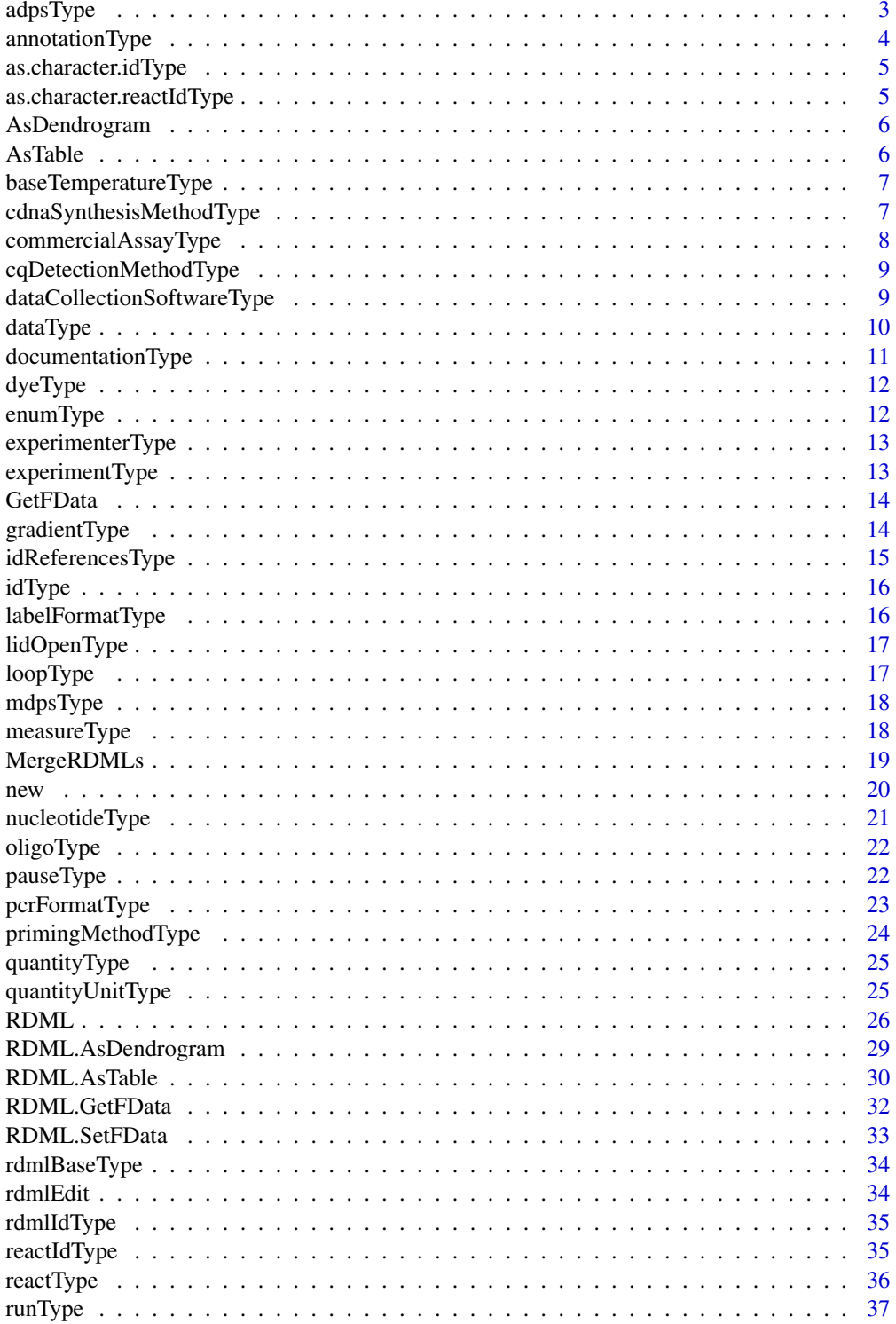

#### <span id="page-2-0"></span>adpsType 3

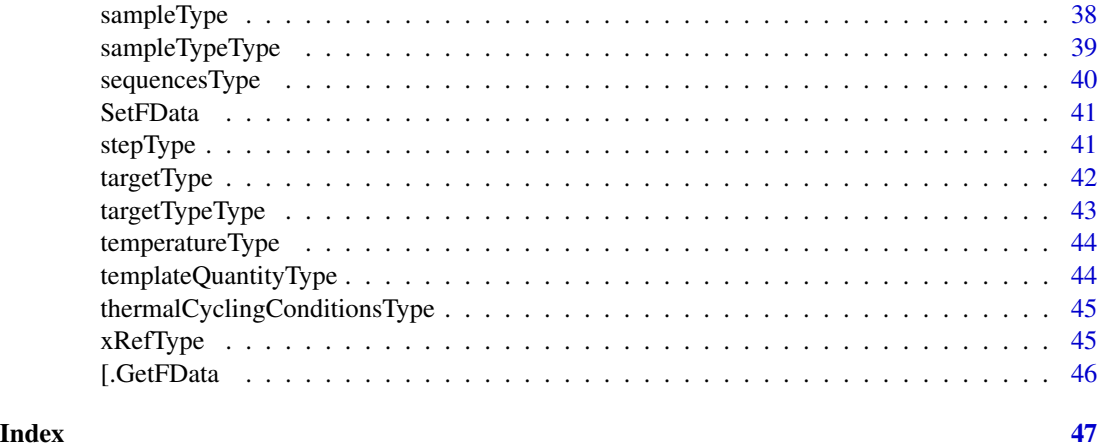

<span id="page-2-1"></span>adpsType *adpsType R6 class.*

# Description

adpsType R6 class.

#### Usage

adpsType

# Format

An [R6Class](#page-0-0) generator object.

# Details

Contains matrix of amplification data. Must have three columns:

cyc PCR cycle at which data point was collected (every cycle must have unique number).

tmp temperature in degrees Celsius at the time of measurement (optional).

fluor raw fluorescence intensity measured.

Inherits: [rdmlBaseType.](#page-33-1)

#### Initialization

adpsType\$new(fpoints)

# Fields

fpoints [assertMatrix.](#page-0-0) Matrix with amplification data points.

#### Examples

```
#cycles
cyc <- c(1, 2, 3, 4, 5, 6, 7, 8, 9, 10, 11, 12, 13, 14, 15, 16, 17,
18, 19, 20, 21, 22, 23, 24, 25, 26, 27, 28, 29, 30, 31, 32, 33,
34, 35, 36, 37, 38, 39, 40)
#fluorescence
fluo <- c(2.0172, 2.0131, 2.0035, 2, 2.0024, 2.0056, 2.0105, 2.0179,
2.0272, 2.0488, 2.0922, 2.1925, 2.3937, 2.7499, 3.3072, 4.0966,
5.0637, 6.0621, 7.0239, 7.8457, 8.5449, 9.1282, 9.6022, 9.9995,
10.2657, 10.4989, 10.6813, 10.8209, 10.9158, 10.9668, 11.0053,
11.0318, 11.0446, 11.044, 11.0052, 10.9671, 10.9365, 10.9199,
10.897, 10.8316)
#temperature
temp <- c(55, 55, 55, 55, 54, 54, 55, 55, 55, 55, 55, 55, 55, 55, 55,
55, 55, 55, 55, 55, 55, 55, 55, 56, 55, 55, 55, 55, 55, 55, 55,
55, 55, 55, 55, 55, 55, 55, 55, 55)
#combine all variables into a proper object
data \leq data.frame(cyc = cyc, tmp = temp, fluor = fluo)
#create adps object
adpsType$new(data)
#create adps object without temperature data
adpsType$new(data[, -2])
```
<span id="page-3-1"></span>annotationType *annotationType R6 class.*

# Description

Annotate samples by setting a property and its value. For example, sex could be a property with the possible values M or F. Inherits: [rdmlBaseType.](#page-33-1)

# Usage

annotationType

#### Format

An [R6Class](#page-0-0) generator object.

# Fields

property [checkString.](#page-0-0) Property name value [checkString.](#page-0-0) Value

<span id="page-3-0"></span>

# <span id="page-4-0"></span>as.character.idType 5

# Examples

```
#set sex property
annotationType$new(property = "sex", value = "M")
```
as.character.idType *Convert* idType *object to* character

# Description

Function to convert idType object to character.

# Usage

## S3 method for class 'idType' as.character(x, ...)

#### Arguments

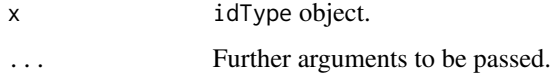

```
as.character.reactIdType
```
*Convert* reactIdType *object to* character

# Description

Function to convert reactIdType object to character.

# Usage

```
## S3 method for class 'reactIdType'
as.character(x, ...)
```
# Arguments

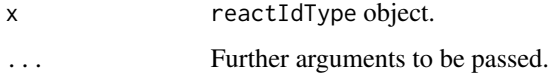

<span id="page-5-0"></span>

Read more at [RDML.AsDendrogram](#page-28-1)

# Usage

AsDendrogram(obj, ...)

# Arguments

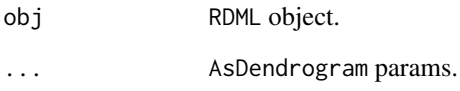

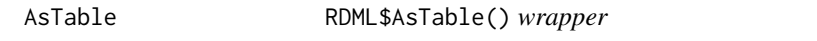

# Description

Read more at [RDML.AsTable](#page-29-1)

# Usage

AsTable(obj, ...)

# Arguments

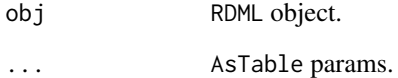

<span id="page-6-1"></span><span id="page-6-0"></span>baseTemperatureType *baseTemperatureType R6 class.*

#### Description

Parent class for inner usage. Inherits: [rdmlBaseType.](#page-33-1)

#### Usage

baseTemperatureType

# Format

An [R6Class](#page-0-0) generator object.

#### Initialization

```
baseTemperatureType$new(duration,
  temperatureChange = NULL, durationChange = NULL, measure = NULL, ramp =
 NULL)
```
#### Fields

duration [checkCount.](#page-0-0) Duration of this step in seconds.

- temperatureChange [checkNumber.](#page-0-0) Change of the temperature between two consecutive cycles: actual temperature = temperature + (temperatureChange \* cycle counter)
- durationChange [checkCount.](#page-0-0) Change of the duration between two consecutive cycles: actual  $duration = duration + (durationChange * cycle counter)$
- measure [measureType.](#page-17-1) Indicates to make a measurement and store it as meltcurve or real-time data.
- ramp [checkNumber.](#page-0-0) Allowed temperature change between two consecutive cycles in degrees Celsius per second. If unstated, the maximal change rate is assumed.

<span id="page-6-2"></span>cdnaSynthesisMethodType

*cdnaSynthesisMethodType R6 class.*

# **Description**

Description of the cDNA synthesis method. Inherits: [rdmlBaseType.](#page-33-1)

#### Usage

cdnaSynthesisMethodType

# <span id="page-7-0"></span>Format

An [R6Class](#page-0-0) generator object.

# Initialization

```
cdnaSynthesisMethodType$new(enzyme = NULL,
  primingMethod = NULL, dnaseTreatment = NULL, thermalCyclingConditions =
 NULL)
@section Fields:
```
enzyme [checkString.](#page-0-0) Name of the enzyme used for reverse transcription.

primingMethod [primingMethodType.](#page-23-1)

dnaseTreatment [checkFlag](#page-0-0) if TRUERNA was DNAse treated prior cDNA synthesis.

thermalCyclingConditions [idReferencesType.](#page-14-1)

<span id="page-7-1"></span>commercialAssayType *commercialAssayType R6 class.*

# Description

For some commercial assays, the primer sequences may be unknown. This element allows to describe commercial assays. Inherits: [rdmlBaseType.](#page-33-1)

# Usage

```
commercialAssayType
```
#### Format

An [R6Class](#page-0-0) generator object.

#### Initialization

commercialAssayType\$new(company, orderNumber)

@section Fields:

company [checkString.](#page-0-0)

orderNumber [checkString.](#page-0-0)

<span id="page-8-2"></span><span id="page-8-0"></span>cqDetectionMethodType *cqDetectionMethodType R6 class.*

#### Description

The method used to determine the Cq value. Can take values:

"automated threshold and baseline settings"

"manual threshold and baseline settings"

"second derivative maximum"

"other"

Inherits: [enumType.](#page-11-1)

# Usage

cqDetectionMethodType

#### Format

An [R6Class](#page-0-0) generator object.

# Initialization

cqDetectionMethodType\$new(value) @section Fields:

value [checkString.](#page-0-0)

<span id="page-8-1"></span>dataCollectionSoftwareType

*dataCollectionSoftwareType R6 class.*

# Description

Software name and version used to collect and analyze the data. Inherits: [rdmlBaseType.](#page-33-1)

# Usage

dataCollectionSoftwareType

# Format

An [R6Class](#page-0-0) generator object.

#### 10 dataType dataType dataType dataType dataType dataType dataType dataType dataType dataType

# Initialization

dataCollectionSoftwareType\$new(name, version) @section Fields:

name [checkString.](#page-0-0)

version [checkString.](#page-0-0)

# Examples

```
dataCollectionSoftwareType$new(name = "ExampleSoft",
                               version = "1.0")
```
<span id="page-9-1"></span>

dataType *dataType R6 class.*

#### Description

Inherits: [rdmlBaseType.](#page-33-1)

#### Usage

dataType

#### Format

An [R6Class](#page-0-0) generator object.

#### Initialization

```
dataType$new(tar, cq = NULL, excl = NULL,
adp = NULL, mdp = NULL, endPt = NULL, bgFluor = NULL, bgFluors1p = NULLquantFluor = NULL)
```
#### Fields

- tar [idReferencesType.](#page-14-1) TargetID A reference to a target.
- cq [checkNumber.](#page-0-0) Calculated fractional PCR cycle used for downstream quantification. Negative values express following condition: Not Available: -1.0
- excl [checkString.](#page-0-0) Excluded. If excl is present, this entry should not be evaluated. Do not set this element to FALSE if the entry is valid. Instead, leave the entire excl element out instead. It may contain a string with a reason for the exclusion. Several reasons for exclusion should be seperated by semicolons ";".

adp [adpsType.](#page-2-1)

mdp [mdpsType.](#page-17-2)

endPt [checkNumber.](#page-0-0) Value of the endpoint measurement.

<span id="page-9-0"></span>

# <span id="page-10-0"></span>documentationType 11

- bgFluor [checkNumber.](#page-0-0) Background fluorescence (the y-intercept of the baseline trend based on the estimated background fluorescence).
- bgFluorSlp [checkNumber.](#page-0-0) Background fluorescence slope The slope of the baseline trend based on the estimated background fluorescence. The element should be absent to indicate a slope of 0.0; If this element is present without the bgFluor element it should be ignored.
- quantFluor [checkNumber.](#page-0-0) Quantification flourescence The fluorescence value corresponding to the treshold line.

#### Methods

AsDataFrame(dp.type = "adp") Represents amplification (

 $dp.type = "adp"$ 

) or melting  $(dp.type = "mdp")$  data points as data. frame

documentationType *documentationType R6 class.*

#### Description

These elements should be used if the same description applies to many samples, targets or experiments. Inherits: [rdmlBaseType.](#page-33-1)

#### Usage

documentationType

#### Format

An [R6Class](#page-0-0) generator object.

#### Initialization

documentationType\$new(id, text = NULL)

@section Fields:

id [idType.](#page-15-1) Identificator.

text [checkString.](#page-0-0) Text.

<span id="page-11-0"></span>

Detailed information about the dye. Inherits: [rdmlBaseType.](#page-33-1)

# Usage

dyeType

# Format

An [R6Class](#page-0-0) generator object.

# Initialization

dyeType\$new(id, description = NULL)

@section Fields:

id [idType.](#page-15-1) Identificator.

description [checkString.](#page-0-0) Description.

<span id="page-11-1"></span>enumType *enumType R6 class.*

# Description

Generic class for creating objects thet can take limited list of values. Inherits: [rdmlBaseType.](#page-33-1)

#### Usage

enumType

# Format

An [R6Class](#page-0-0) generator object.

#### Initialization

enumType\$new(value) @section Fields:

value [checkString.](#page-0-0) Value.

<span id="page-12-0"></span>experimenterType *experimenterType R6 class.*

#### Description

Contact details of the experimenter. Inherits: [rdmlBaseType.](#page-33-1)

#### Usage

experimenterType

# Format

An [R6Class](#page-0-0) generator object.

# Initialization

```
experimenterType$new(id, firstName, lastName,
 email = NULL, labName = NULL, labAddress = NULL)
```
@section Fields:

id [idType.](#page-15-1) Identificator. firstName [checkString.](#page-0-0) First name. lastName [checkString.](#page-0-0) Last name. email [checkString.](#page-0-0) Email. labName [checkString.](#page-0-0) Lab name.

labAddress [checkString.](#page-0-0) Lab address.

experimentType *experimentType R6 class.*

# Description

A qPCR experiment. It may contain several runs [\(runType\)](#page-36-1). Inherits: [rdmlBaseType.](#page-33-1)

#### Usage

experimentType

# Format

An [R6Class](#page-0-0) generator object.

# Initialization

```
experimentType$new(id, description = NULL,
  documentation = NULL, run = NULL)
@section Fields:
```
id [idType.](#page-15-1)

description [checkString.](#page-0-0)

documentation list of [idReferencesType.](#page-14-1)

run list of [runType.](#page-36-1)

# Methods

AsDataFrame(dp.type = "adp", long.table = FALSE) Represents amplification (dp.type = "adp") or melting (dp.type = "mdp") data points as data.frame. long.table = TRUE means that fluorescence data for all runs and reacts will be at one collumn.

GetFData RDML\$GetFData() *wrapper*

#### Description

Read more at [RDML.GetFData](#page-31-1)

#### Usage

GetFData(obj, ...)

# Arguments

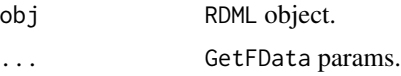

<span id="page-13-1"></span>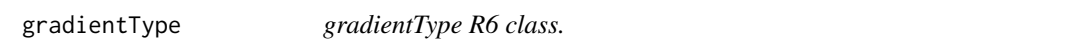

#### Description

Details of the temperature gradient across the PCR block. Inherits: [baseTemperatureType.](#page-6-1)

# Usage

gradientType

<span id="page-13-0"></span>

# <span id="page-14-0"></span>idReferencesType 15

# Format

An [R6Class](#page-0-0) generator object.

# Initialization

```
gradientType$new(highTemperature,
  lowTemperature, ...)
```
# Fields

highTemperature [checkNumber.](#page-0-0) The highest temperature of the gradient in degrees Celsius.

lowTemperature [checkNumber.](#page-0-0) The lowest temperature of the gradient in degrees Celsius.

... Params of parent class [baseTemperatureType.](#page-6-1)

<span id="page-14-1"></span>idReferencesType *idReferencesType R6 class.*

# Description

Contains id of another RDML object. Inherits: [idType.](#page-15-1)

#### Usage

```
idReferencesType
```
# Format

An [R6Class](#page-0-0) generator object.

#### Initialization

idReferencesType\$new(id)

## Fields

id [checkString.](#page-0-0) Identificator.

<span id="page-15-1"></span><span id="page-15-0"></span>

Contains identificator for varius RDML types. Inherits: [rdmlBaseType.](#page-33-1)

# Usage

idType

# Format

An [R6Class](#page-0-0) generator object.

# Initialization

idType\$new(id)

@section Fields:

id [checkString.](#page-0-0) Identificator.

<span id="page-15-2"></span>labelFormatType *labelFormatType R6 class.*

# Description

Label used for [pcrFormatType.](#page-22-1) Can take values:

ABC

123

# A1a1

Inherits: [enumType.](#page-11-1)

#### Usage

labelFormatType

## Format

An [R6Class](#page-0-0) generator object.

# Initialization

labelFormatType\$new(value) @section Fields:

value [checkString.](#page-0-0)

<span id="page-16-2"></span><span id="page-16-0"></span>

This step waits for the user to open the lid and continues afterwards. It allows to stop the program and to wait for the user to add for example enzymes and continue the program afterwards. The temperature of the previous step is maintained. Inherits: [rdmlBaseType.](#page-33-1)

#### Usage

lidOpenType

# Format

An [R6Class](#page-0-0) generator object.

# Initialization

lidOpenType\$new()

<span id="page-16-1"></span>loopType *loopType R6 class.*

#### Description

This step allows to form a loop or to exclude some steps. It allows to jump to a certain "goto" step for "repeat" times. If the "goto" step is outside of the loop range, it must have "repeat" value "0". Inherits: [rdmlBaseType.](#page-33-1)

# Usage

loopType

# Format

An [R6Class](#page-0-0) generator object.

# Initialization

loopType\$new(goto, repeat.n)

#### Fields

goto [assertCount.](#page-0-0) The step to go to to form the loop.

repeat.n [assertCount.](#page-0-0) Determines how many times the loop is repeated. The first run through the loop is counted as 0, the last loop is "repeat" - 1.

<span id="page-17-2"></span><span id="page-17-0"></span>

Contains matrix of melting data points (single data points measured during amplification).

#### Usage

mdpsType

# Format

An [R6Class](#page-0-0) generator object.

#### Details

Columns:

tmp (temperature in degrees Celsius at the time of measurement. Every point must have unique value.

fluor fluorescence intensity measured without any correction (including baselining).

Inherits: [rdmlBaseType.](#page-33-1)

# Initialization

mdpsType\$new(fpoints)

@section Fields:

fpoints [assertMatrix.](#page-0-0) Matrix with amplification data points.

<span id="page-17-1"></span>measureType *measureType R6 class.*

# Description

Can take values:

real time

meltcurve

Inherits: [enumType.](#page-11-1)

#### Usage

measureType

# <span id="page-18-0"></span>MergeRDMLs 19

# Format

An [R6Class](#page-0-0) generator object.

# Initialization

measureType\$new(value)

@section Fields:

value [checkString.](#page-0-0)

# <span id="page-18-1"></span>MergeRDMLs *Merges* RDML *objects*

# Description

Merges list of RDML objects. The first object in the list becomes base object. If experiments or runs have same name they will be combined. Reacts with same id, experiment and run overwrite each other!

#### Usage

```
MergeRDMLs(to.merge)
```
# Arguments

to.merge RDML objects that should be merged.

# Examples

```
## Not run:
PATH <- path.package("RDML")
filename <- paste(PATH, "/extdata/", "lc96_bACTXY.rdml", sep ="")
lc96 <- RDML$new(filename)
filename <- paste(PATH, "/extdata/", "stepone_std.rdml", sep ="")
stepone <- RDML$new(filename)
merged <- MergeRDMLs(list(lc96,stepone))
merged$AsDendrogram()
```
## End(Not run)

<span id="page-19-1"></span><span id="page-19-0"></span>This function has been designed to import data from RDML v1.1 and v1.2 format files or from xls file generated by *Applied Biosystems 7500*. To import from xls this file have to contain Sample Setup and Multicomponent Data sheets!

# Arguments

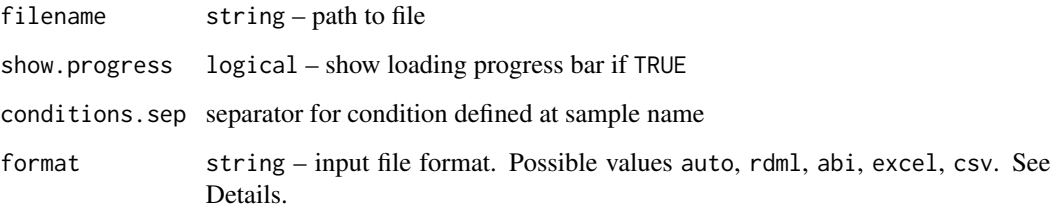

#### Details

File format options:

- auto Tries to detect format by extension.  $.xlsx excel$ ,  $.xls abi$ ,  $.csv csv$ , other rdml
- abi Reads .xls files generated by *ABI 7500 v.2*. To create such files use File>Export; check 'Sample Setup' and 'Multicomponent Data'; select 'One File'
- excel .xls or .xslx file with sheets 'description', 'adp', 'mdp'. See example file table.xlsx

csv .csv file with first column 'cyc' or 'tmp' and fluorescence data in other columns

rdml .rdml or .lc96p files

#### Warning

Although the format RDML claimed as data exchange format, the specific implementation of the format at devices from real manufacturers differ significantly. Currently this function is checked against RDML data from devices: *Bio-Rad CFX96*, *Roche LightCycler 96* and *Applied Biosystems StepOne*.

# Author(s)

Konstantin A. Blagodatskikh <k.blag@yandex.ru>, Stefan Roediger <stefan.roediger@b-tu.de>, Michal Burdukiewicz <michalburdukiewicz@gmail.com>

# <span id="page-20-0"></span>nucleotideType 21

# Examples

```
## Not run:
## Import from RDML file
PATH <- path.package("RDML")
filename <- paste(PATH, "/extdata/", "lc96_bACTXY.rdml", sep ="")
lc96 <- RDML$new(filename)
## Some kind of overview for lc96
lc96$AsTable(name.pattern = sample[[react$sample$id]]$description)
lc96$AsDendrogram()
```
## End(Not run)

<span id="page-20-1"></span>nucleotideType *nucleotideType R6 class.*

# Description

Type of nucleic acid used as a template in the experiment. May have following values:

DNA

genomic DNA

cDNA

RNA

# Usage

nucleotideType

# Format

An [R6Class](#page-0-0) generator object.

# Details

Inherits: [enumType.](#page-11-1)

#### Initialization

nucleotideType\$new(value) @section Fields:

value [checkString.](#page-0-0) Value.

<span id="page-21-1"></span><span id="page-21-0"></span>

Inherits: [rdmlBaseType.](#page-33-1)

#### Usage

oligoType

# Format

An [R6Class](#page-0-0) generator object.

# Initialization

oligoType\$new(threePrimeTag = NULL, fivePrimeTag = NULL, sequence)

@section Fields:

threePrimeTag [checkString.](#page-0-0) Description of three prime modification (if present). fivePrimeTag [checkString.](#page-0-0) Description of five prime modification (if present). sequence [checkString.](#page-0-0)

<span id="page-21-2"></span>pauseType *pauseType R6 class.*

# Description

This step allows to pause at a certain temperature. It is typically the last step in an amplification protocol. Inherits: [rdmlBaseType.](#page-33-1)

#### Usage

pauseType

#### Format

An [R6Class](#page-0-0) generator object.

#### Initialization

pauseType\$new(temperature)

# Fields

temperature [checkNumber.](#page-0-0) The temperature in degrees Celsius maintained during the pause.

<span id="page-22-1"></span><span id="page-22-0"></span>The display format of the PCR, analogous to the the qPCR instrument run format. Inherits: [rdml-](#page-33-1)[BaseType.](#page-33-1)

#### Usage

pcrFormatType

# Format

An [R6Class](#page-0-0) generator object.

# Details

Rotor formats always have 1 column; rows correspond to the number of places in the rotor. Values for common formats are:

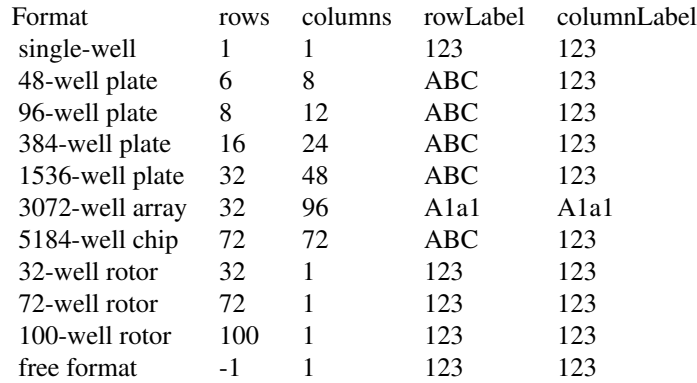

If rows field has value -1, the function will not try to reconstruct a plate and just display all run data in a single column. If the columns field has value 1 then the function will not display a column label.

# Initialization

pcrFormatType\$new(rows, columns, rowLabel, columnLabel) @section Fields: rows [checkCount.](#page-0-0) columns [checkCount.](#page-0-0) rowLabel [labelFormatType.](#page-15-2)

<span id="page-23-0"></span>columnLabel [labelFormatType.](#page-15-2)

<span id="page-23-1"></span>primingMethodType *primingMethodType R6 class.*

# Description

The primers used in the reverse transcription. Can take values:

oligo-dt

random

target-specific

oligo-dt and random

other

#### Usage

primingMethodType

#### Format

An [R6Class](#page-0-0) generator object.

# Details

Inherits: [enumType.](#page-11-1)

#### Initialization

primingMethodType\$new(value) @section Fields:

value [checkString.](#page-0-0) Value.

<span id="page-24-2"></span><span id="page-24-0"></span>

A quantity is always defined by its value and its unit. Inherits: [rdmlBaseType.](#page-33-1)

# Usage

quantityType

# Format

An [R6Class](#page-0-0) generator object.

# Initialization

quantityType\$new(value, unit) @section Fields:

value [checkNumber.](#page-0-0) Value.

unit [quantityUnitType.](#page-24-1) Unit.

<span id="page-24-1"></span>quantityUnitType *quantityUnitType R6 class.*

# Description

The unit the quantity. Can take values:

cop copies per microliter

fold fold change

dil dilution (10 would mean 1:10 dilution)

nMol nanomol per microliter

ng nanogram per microliter

other other unit (must be linear, no exponents or logarithms allowed)

# Usage

quantityUnitType

# Format

An [R6Class](#page-0-0) generator object.

# Details

Inherits: [enumType.](#page-11-1)

#### Initialization

quantityUnitType\$new(value) @section Fields:

value [checkString.](#page-0-0) Value.

RDML *R6 class* RDML *– contains methods to read and overview fluorescence data from RDML v1.1 and v1.2 format files*

#### Description

This class is a container for RDML format data (Lefever et al. 2009). The data may be further transformed to the appropriate format of the qpcR (Ritz et al. 2008, Spiess et al. 2008) and chipPCR (Roediger et al. 2015) packages (see [RDML.new](#page-19-1) for import details). Real-time PCR Data Markup Language (RDML) is the recommended file format element in the Minimum Information for Publication of Quantitative Real-Time PCR Experiments (MIQE) guidelines (Bustin et al. 2009). The inner structure of imported data faithfully reflects the structure of RDML file v1.2. All data with the exception for fluorescence values can be represented as data.frame by method AsTable. Such possibility of data representation streamlines sample filtering (by targets, types, etc.) and serves as request for GetFData method, which extracts fluorescence data for specified samples.

#### Usage

RDML

#### Format

An [R6Class](#page-0-0) generator object.

#### Fields

Type, structure of data and description of fields can be viewed at RDML v1.2 file description. Names of fields are first level of XML tree.

#### Methods

new creates a new instance of RDML class object (see [RDML.new\)](#page-19-1) AsTable represent RDML data as data.frame (see [RDML.AsTable\)](#page-29-1) GetFData gets fluorescence data (see [RDML.GetFData\)](#page-31-1) SetFData sets fluorescence data (see [RDML.SetFData\)](#page-32-1) Merge merges two RDML to one (see [MergeRDMLs\)](#page-18-1) AsDendrogram represents structure of RDML object as dendrogram(see [RDML.AsDendrogram\)](#page-28-1)

<span id="page-25-0"></span>

#### RDML 27

#### Author(s)

Konstantin A. Blagodatskikh <k.blag@yandex.ru>, Stefan Roediger <stefan.roediger@b-tu.de>, Michal Burdukiewicz <michalburdukiewicz@gmail.com>

#### References

RDML format http://www.rdml.org/ R6 package http://cran.r-project.org/web/packages/R6/index.html

qpcR package http://cran.r-project.org/web/packages/qpcR/index.html

chipPCR package: http://cran.r-project.org/web/packages/chipPCR/index.html

Roediger S, Burdukiewicz M and Schierack P (2015). chipPCR: an R Package to Pre-Process Raw Data of Amplification Curves. *Bioinformatics* first published online April 24, 2015 doi:10.1093/bioinformatics/btv205

Ritz, C., Spiess, A.-N., 2008. qpcR: an R package for sigmoidal model selection in quantitative realtime polymerase chain reaction analysis. *Bioinformatics* 24, 1549–1551. doi:10.1093/bioinformatics/btn227

Spiess, A.-N., Feig, C., Ritz, C., 2008. Highly accurate sigmoidal fitting of real-time PCR data by introducing a parameter for asymmetry. *BMC Bioinformatics* 9, 221. doi:10.1186/1471-2105-9-221

Bustin, S.A., Benes, V., Garson, J.A., Hellemans, J., Huggett, J., Kubista, M., Mueller, R., Nolan, T., Pfaffl, M.W., Shipley, G.L., Vandesompele, J., Wittwer, C.T., 2009. The MIQE guidelines: minimum information for publication of quantitative real-time PCR experiments. *Clin. Chem.* 55, 611–622. doi:10.1373/clinchem.2008.112797

Lefever, S., Hellemans, J., Pattyn, F., Przybylski, D.R., Taylor, C., Geurts, R., Untergasser, A., Vandesompele, J., RDML consortium, 2009. RDML: structured language and reporting guidelines for real-time quantitative PCR data. *Nucleic Acids Res.* 37, 2065–2069. doi:10.1093/nar/gkp056

```
## EXAMPLE 1:
## internal dataset lc96_bACTXY.rdml (in 'data' directory)
## generated by Roche LightCycler 96. Contains qPCR data
## with four targets and two types.
## Import with default settings.
PATH <- path.package("RDML")
filename <- paste(PATH, "/extdata/", "lc96_bACTXY.rdml", sep ="")
lc96 <- RDML$new(filename)
tab <- lc96$AsTable(name.pattern = paste(sample[[react$sample$id]]$description,
                                         react$id$id),
                    quantity = sample[[react$sample$id]]$quantity$value)
## Show dyes names
unique(tab$target.dyeId)
## Show types of the samples for dye 'FAM'
library(dplyr)
unique(filter(tab, target.dyeId == "FAM")$sample.type)
## Show template quantities for dye 'FAM' type 'std'#'
## Not run:
COPIES <- filter(tab, target.dyeId == "FAM", sample.type == "std")$quantity
## Define calibration curves (type of the samples - 'std').
## No replicates.
```

```
library(qpcR)
CAL <- modlist(lc96$GetFData(filter(tab,
                                    target.dyeId == "FAM",
                                    sample.type == "std")),
               baseline="lin", basecyc=8:15)
## Define samples to predict (first two samples with the type - 'unkn').
PRED <- modlist(lc96$GetFData(filter(tab,
                                    target.dyeId == "FAM",
                                    sample_type == "unknown"),
               baseline="lin", basecyc=8:15)
## Conduct quantification.
calib(refcurve = CAL, predcurve = PRED, thresh = "cpD2",
      dil = COPIES## End(Not run)
## Not run:
## EXAMPLE 2:
## internal dataset lc96_bACTXY.rdml (in 'data' directory)
## generated by Roche LightCycler 96. Contains qPCR data
## with four targets and two types.
## Import with default settings.
library(chipPCR)
PATH <- path.package("RDML")
filename <- paste(PATH, "/extdata/", "lc96_bACTXY.rdml", sep ="")
lc96 <- RDML$new(filename)
tab <- lc96$AsTable(name.pattern = paste(sample[[react$sample$id]]$description,
                                         react$id$id),
                    quantity = sample[[react$sample$id]]$quantity$value)
## Show targets names
unique(tab$target)
## Fetch cycle dependent fluorescence for HEX chanel
tmp <- lc96$GetFData(filter(tab, target == "bACT", sample.type == "std"))
## Fetch vector of dillutions
dilution <- filter(tab, target.dyeId == "FAM", sample.type == "std")$quantity
## Use plotCurves function from the chipPCR package to
## get an overview of the amplification curves
tmp <- as.data.frame(tmp)
plotCurves(tmp[,1], tmp[,-1])
par(mfrow = c(1,1))## Use inder function from the chipPCR package to
## calculate the Cq (second derivative maximum, SDM)
SDMout <- sapply(2L:ncol(tmp), function(i) {
  SDM <- summary(inder(tmp[, 1], tmp[, i]), print = FALSE)[2]
})
## Use the effcalc function from the chipPCR package and
## plot the results for the calculation of the amplification
## efficiency analysis.
plot(effcalc(dilution, SDMout), CI = TRUE)
## End(Not run)
```

```
## Not run:
## EXAMPLE 3:
## internal dataset BioRad_qPCR_melt.rdml (in 'data' directory)
## generated by Bio-Rad CFX96. Contains qPCR and melting data.
## Import with custom name pattern.
PATH <- path.package("RDML")
filename <- paste(PATH, "/extdata/", "BioRad_qPCR_melt.rdml", sep ="")
cfx96 <- RDML$new(filename)
## Use plotCurves function from the chipPCR package to
## get an overview of the amplification curves
library(chipPCR)
## Extract all qPCR data
tab <- cfx96$AsTable()
cfx96.qPCR <- as.data.frame(cfx96$GetFData(tab))
plotCurves(cfx96.qPCR[,1], cfx96.qPCR[,-1], type = "l")
## Extract all melting data
cfx96.melt <- cfx96$GetFData(tab, dp.type = "mdp")
## Show some generated names for samples.
colnames(cfx96.melt)[2L:5]
## Select columns that contain
## samples with dye 'EvaGreen' and have type 'pos'
## using filtering by names.
cols <- cfx96$GetFData(filter(tab, grepl("pos_EvaGreen$", fdata.name)),
                       dp.type = "mdp")## Conduct melting curve analysis.
library(qpcR)
invisible(meltcurve(cols, fluos = 2:ncol(cols),
          temps = rep(1, ncol(cols) - 1)))
```
## End(Not run)

<span id="page-28-1"></span>RDML.AsDendrogram *Represents structure of* RDML *file as dendrogram*

#### Description

Plots and/or returns the structure of RDML file as [dendrogram](#page-0-0) (tree-like structure.)

#### Arguments

```
plot.dendrogram
```
plots dendrogram if TRUE

#### Value

dendrogram object

#### Author(s)

Konstantin A. Blagodatskikh <k.blag@yandex.ru>, Stefan Roediger <stefan.roediger@b-tu.de>, Michal Burdukiewicz <michalburdukiewicz@gmail.com>

# Examples

```
## Not run:
PATH <- path.package("RDML")
filename <- paste(PATH, "/extdata/", "BioRad_qPCR_melt.rdml", sep ="")
cfx96 <- RDML$new(filename)
#plot dendrogram
cfx96$AsDendrogram()
#assign dendrogram to the object
dendr <- cfx96$AsDendrogram(plot.dendrogram = FALSE)
```

```
## End(Not run)
```
<span id="page-29-1"></span>RDML.AsTable *Represents fields of* RDML *object as* data.frame

#### Description

Formats particular fields of RDML object as data.frames, filters or passes them to [RDML.GetFData](#page-31-1) and RDML. SetFData functions.

#### Arguments

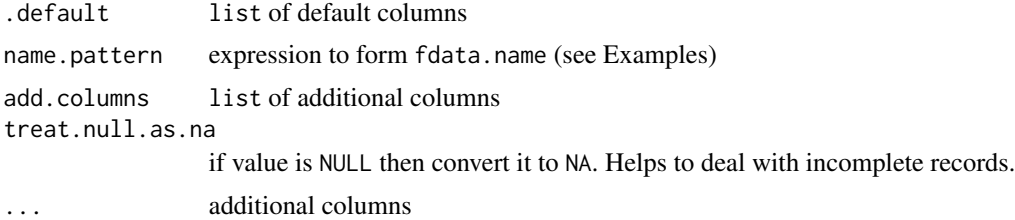

#### Details

By default input this function forms data. frame with following columns:

exp.id experiment\$id run.id run\$id react.id react\$id position react\$position sample react\$sample target data\$tar\$id target.dyeId target[[data\$id]]\$dyeId

<span id="page-29-0"></span>

sample.type sample[[react\$sample]]\$type

You can overload default columns list by parameter .default but note that columns

exp.id, run.id, react.id, target

are necessary for usage AsTable output as input for GetFData and SetFData. Additional columns can be introduced by specifying them at input parameter ... (see Examples). All default and additional columns accession expressions must be named.

Experiment, run, react and data to which belongs each fluorescence data vector can be accessed by experiment, run, react, data (see Examples).

Result table does not contain data from experiments with ids starting with '.'!

#### Author(s)

Konstantin A. Blagodatskikh <k.blag@yandex.ru>, Stefan Roediger <stefan.roediger@b-tu.de>, Michal Burdukiewicz <michalburdukiewicz@gmail.com>

```
## Not run:
## internal dataset stepone_std.rdml (in 'data' directory)
## generated by Applied Biosystems Step-One. Contains qPCR data.
library(chipPCR)
PATH <- path.package("RDML")
filename <- paste(PATH, "/extdata/", "stepone_std.rdml", sep ="")
stepone <- RDML$new(filename)
## Mark fluorescense data which Cq > 30 and add quantities to
## AsTable output.
## Names for fluorescense data will contain sample name and react
## positions
tab <- stepone$AsTable(
         name.pattern = paste(react$sample$id, react$position),
         add.columns = list(cq30 = if(data$cq >= 30) ">=30" else "<30",
         quantity = sample[[react$sample$id]]$quantity$value)
         )
## Show cq30 and quantities
tab[, c("cq30", "quantity")]
## Get fluorescence values for 'std' type samples
## in format ready for ggplot function
library(dplyr)
fdata <- stepone$GetFData(
           filter(tab, sample.type == "std"),
           long.table = TRUE)
## Plot fdata with colour by cq30 and shape by quantity
library(ggplot2)
ggplot(fdata, aes(x = cyc, y = fluor,group = fdata.name,
                  color = cq30,shape = as.factor(quantity)) +
                  geom_line() + geom_point()
```

```
## End(Not run)
```
<span id="page-31-1"></span>RDML.GetFData *Gets fluorescence data vectors from* RDML *object*

# Description

Gets fluorescence data vectors from RDML object for specified method of experiment.

#### Arguments

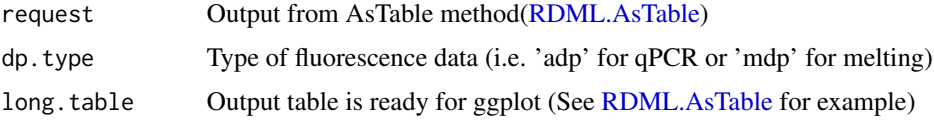

#### Value

matrix which contains selected fluorescence data and additional information fromm request if long.table = TRUE.

# Author(s)

Konstantin A. Blagodatskikh <k.blag@yandex.ru>, Stefan Roediger <stefan.roediger@b-tu.de>, Michal Burdukiewicz <michalburdukiewicz@gmail.com>

```
## Not run:
## internal dataset BioRad_qPCR_melt.rdml (in 'data' directory)
## generated by Bio-Rad CFX96. Contains qPCR and melting data.
## Import without splitting by targets/types and with
## custom name pattern.
PATH <- path.package("RDML")
filename <- paste(PATH, "/extdata/", "BioRad_qPCR_melt.rdml", sep ="")
cfx96 <- RDML$new(filename)
## Select melting fluorescence data with sample.type 'unkn'.
library(dplyr)
tab <- cfx96$AsTable()
fdata <- cfx96$GetFData(filter(tab, sample.type == "unkn"),
                        dp.type = "adp")## Show names for obtained fdata
colnames(fdata)
```
<span id="page-32-1"></span><span id="page-32-0"></span>

Sets fluorescence data vectors to RDML object for specified method of experiment.

#### Arguments

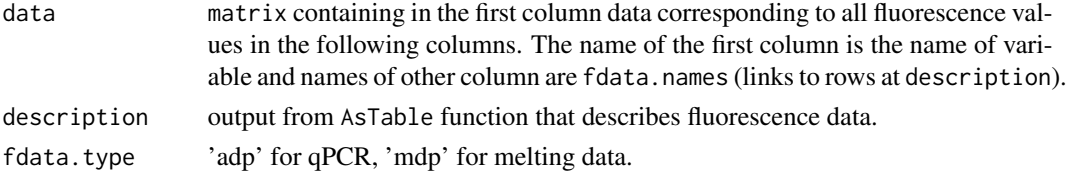

```
## Not run:
PATH <- path.package("RDML")
filename <- paste0(PATH, "/extdata/", "stepone_std.rdml")
cfx96 <- RDML$new(filename)
## Use plotCurves function from the chipPCR package to
## get an overview of the amplification curves
library(chipPCR)
## Extract all qPCR data
tab <- cfx96$AsTable()
tab2 < - tabtab2$run.id <- "cpp"
cfx96.qPCR <- as.data.frame(cfx96$GetFData(tab))
cpp \leftarrow \text{cbind}(cyc = cfx96.qPCR[, 1],apply(cfx96.qPCR[, -1], 2,
   function(y) CPP(x = cfx96.qPCR[, 1], y = y)\y.norm))
cfx96$SetFData(cpp, tab2)
library(ggplot2)
library(gridExtra)
cfx96.gg <- cfx96$GetFData(tab, long.table = TRUE)
cpp.gg <- cfx96$GetFData(tab2,
                         long.table = TRUE)
plot1 <- ggplot(cfx96.gg, aes(x = cyc, y = fluor,group=fdata.name)) +
                 geom_line() +
                 ggtitle("Raw data")
plot2 <- ggplot(cpp.gg, aes(x = cyc, y = fluor,group=fdata.name)) +
                 geom_line() +
                 ggtitle("CPP processed data")
grid.arrange(plot1, plot2, nrow=2)
## End(Not run)
```
<span id="page-33-1"></span><span id="page-33-0"></span>

Most classes from RDML package inherit this class. It is designed for internal usage and should not be directly accessed.

#### Usage

rdmlBaseType

# Format

An [R6Class](#page-0-0) generator object.

# Initialization

rdmlBaseType\$new()

# Methods

.asXMLnodes(node.name) Represents object as XML nodes. Should not be called directly. node.name – name of the root node for the generated XML tree.

print(...) prints object

rdmlEdit *RDML Editor Graphical User Interface*

## Description

Launches graphical user interface that can edit RDML metadata and show qPCR or melting curves.

# Usage

rdmlEdit()

<span id="page-34-0"></span>

This element can be used to assign a publisher and id to the RDML file. Inherits: [rdmlBaseType.](#page-33-1)

#### Usage

rdmlIdType

# Format

An [R6Class](#page-0-0) generator object.

# Initialization

```
rdmlIdType$new(publisher, serialNumber,
 MD5Hash = NULL
```
# Fields

publisher [checkString.](#page-0-0) RDML file publisher.

serialNumber [checkString.](#page-0-0) Serial number.

MD5Hash [checkString.](#page-0-0) An MD5Hash calculated over the complete file after removing all rdmlID-Types and all whitespaces between elements.

<span id="page-34-1"></span>reactIdType *reactIdType R6 class.*

#### Description

Contains identificator for reactType. Inherits: [rdmlBaseType.](#page-33-1)

#### Usage

```
reactIdType
```
# Format

An [R6Class](#page-0-0) generator object.

# Initialization

reactIdType\$new(id)

@section Fields:

id [checkCount.](#page-0-0) Identificator.

reactType *reactType R6 class.*

# Description

A reaction is an independent chemical reaction corresponding for example to a well in a 96 well plate, a capillary in a rotor, a through-hole on an array, etc. Inherits: [rdmlBaseType.](#page-33-1)

#### Usage

reactType

#### Format

An [R6Class](#page-0-0) generator object.

# Details

The ID of this reaction

# Schemas :

- rotor : assign IDs according to the position of the sample on the rotor (1 for the 1st sample, 2 for the 2nd, ...)
- plate (96/384/1536 well) : the IDs are assigned in a row-first/column-second manner. For each row, the samples are numbered according to the increasing column number. At the end of a row, the numbering starts at the first column of the next row. An example for this type of plate can be found below :

$$
\begin{array}{cccc}\n & 1 & 2 & 3 & \dots \\
A & 1 & 2 & 3 \\
B & 13 & 14\n\end{array}
$$

or

$$
\begin{array}{cccccc}\n & 1 & 2 & 3 & \dots \\
1 & 1 & 2 & 3 \\
2 & 13 & 14\n\end{array}
$$

<span id="page-35-0"></span>

#### <span id="page-36-0"></span>runType 37

• multi-array plate (BioTrove) : the IDs are assigned in a row-first/column-second manner, ignoring the organisation of sub-arrays. For each row, the samples are numbered according to the increasing column number. At the end of a row, the the next row. An example for this type of plate can be found below : todo...

# Initialization

reactType\$new(id, sample, data = NULL, pcrFormat = pcrFormatType\$new(8, 12, labelFormatType\$new("123" @section Fields:

id [reactIdType.](#page-34-1) See 'Details'.

sample [idReferencesType.](#page-14-1) SampleID - A reference to a sample.

data list of [dataType.](#page-9-1)

position Human readable form of the react id (i.e.  $13' \rightarrow B1'$ )..

# Methods

AsDataFrame(dp.type = "adp") Represents amplification (dp.type = "adp") or melting (dp.type = "mdp") data points of all targets as one data.frame

.recalcPosition(pcrformat) Converts react id to the human readable form (i.e. '13' -> 'B1'). This converted value can be accessed by position field. pcrFormat is pcrFormatType. Currently, only 'ABC' and '123' are supported as labels. For '123' '123' the Position will look like 'r01c01', for 'ABC' '123' it will be 'A01' and for '123' 'ABC' it will be 01A. 'ABC' 'ABC' is not currently supported. Note that 'ABC' will result in loss of information if the experiment contains more than 26 rows!

<span id="page-36-1"></span>runType *runType R6 class.*

# **Description**

A run is a set of reactions performed in one "run", for example one plate, one rotor, one array, one chip. Inherits: [rdmlBaseType.](#page-33-1)

#### Usage

runType

#### Format

An [R6Class](#page-0-0) generator object.

#### Initialization

```
runType$new(id, description = NULL,
 documentation = NULL, experimenter = NULL, instrument = NULL,
 dataCollectionSoftware = NULL, backgroundDeterminationMethod = NULL,
 cqDetectionMethod = NULL, thermalCyclingConditions = NULL, pcrFormat,
 runDate = NULL, react = NULL)
```
# Fields

id [idType.](#page-15-1)

description [checkString.](#page-0-0)

documentation list of [idReferencesType.](#page-14-1)

experimenter list of [idReferencesType.](#page-14-1)

instrument [checkString.](#page-0-0) Description of the instrument used to aquire the data.

- dataCollectionSoftware [dataCollectionSoftwareType.](#page-8-1) Description of the software used to analyze/collect the data.
- backgroundDeterminationMethod [checkString.](#page-0-0) Description of method used to determine the background.
- cqDetectionMethod [cqDetectionMethodType.](#page-8-2) Description of method used to calculate the quantification cycle.

thermalCyclingConditions [idReferencesType.](#page-14-1) The program used to aquire the data.

pcrFormat [adpsType.](#page-2-1)

runDate [adpsType.](#page-2-1) Time stamp of data acquisition.

react list of [adpsType.](#page-2-1)

#### Methods

AsDataFrame(dp.type = "adp") Represents amplification (dp.type = "adp") or melting (dp.type = "mdp") data points as data.frame

sampleType *sampleType R6 class.*

#### **Description**

A sample is a template solution with defined concentation. Since dilutions of the same material differ in concentration, they are considered different samples. A technical replicate samples should contain the same name (reactions are performed on the same material), and biological replicates should contain different names (the template derived from the different biological replicates is are divergent). Serial dilutions in a standard curve must have different names (preferably stating their dillution). Inherits: [rdmlBaseType.](#page-33-1)

<span id="page-37-0"></span>

# <span id="page-38-0"></span>sampleTypeType 39

#### Usage

sampleType

#### Format

An [R6Class](#page-0-0) generator object.

#### Initialization

```
sampleType$new(id, description = NULL,
documentation = NULL, xRef = NULL, annotation = NULL, type =
sampleTypeType$new("unkn"), interRunCalibrator = FALSE, quantity = NULL,
calibratorSample = FALSE, cdnaSynthesisMethod = NULL, templateQuantity =
NULL)
```
@section Fields:

id [idType.](#page-15-1) Concentration of the template in nanogram per microliter in the final reaction mix.

description [checkString.](#page-0-0)

documentation list of [idReferencesType.](#page-14-1)

xRef list of [xRefType.](#page-44-1)

annotation list of [annotationType.](#page-3-1)

type [sampleTypeType.](#page-38-1)

interRunCalibrator [checkFlag.](#page-0-0) TRUE if this sample is used as inter run calibrator.

quantity [quantityType.](#page-24-2) Quantity - The reference quantity of this sample. It should be only used if the sample is part of a standard curve. The provided value will be used to quantify unknown samples in absolute quantification assays. Only the use of positive integers (like 1, 10, 100, 1000) and fractions (e.g. 1, 0.1, 0.01, 0.001) is acceptable. The use of exponents (1, 2, 3, 4 or -1, -2, -3, -4) if forbidden, because it will not be interpreted as 10E1, 10E2, 10E3, 10E4 or 10E-1, 10E-2, 10E-3, 10E-4.

calibratorSample [checkFlag.](#page-0-0) TRUE if this sample is used as calibrator sample.

cdnaSynthesisMethod [cdnaSynthesisMethodType.](#page-6-2)

templateQuantity [templateQuantityType.](#page-43-1)

<span id="page-38-1"></span>sampleTypeType *sampleTypeType R6 class.*

#### **Description**

Can take values:

unkn unknown sample

ntc non template control

nac no amplification control

# <span id="page-39-0"></span>40 sequencesType

- std standard sample
- ntp no target present
- nrt minusRT
- pos positive control
- opt optical calibrator sample

# Usage

sampleTypeType

# Format

An [R6Class](#page-0-0) generator object.

# Details

Inherits: [enumType.](#page-11-1)

# Initialization

sampleTypeType\$new(value)

@section Fields:

value [checkString.](#page-0-0) Value.

<span id="page-39-1"></span>sequencesType *sequencesType R6 class.*

# Description

Inherits: [rdmlBaseType.](#page-33-1)

# Usage

sequencesType

# Format

An [R6Class](#page-0-0) generator object.

#### <span id="page-40-0"></span>SetFData 41

# Initialization

```
sequencesType$new(forwardPrimer = NULL,
reversePrimer = NULL, probe1 = NULL, probe2 = NULL, amplicon = NULL)
@section Fields:
forwardPrimer oligoType.
reversePrimer oligoType.
probe1 oligoType.
probe2 oligoType.
amplicon oligoType.
```
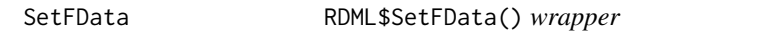

# Description

Read more at [RDML.SetFData](#page-32-1)

## Usage

SetFData(obj, ...)

# Arguments

obj RDML object. ... SetFData params.

<span id="page-40-1"></span>

stepType *stepType R6 class.*

# Description

Inherits: [rdmlBaseType.](#page-33-1)

#### Usage

stepType

# Format

An [R6Class](#page-0-0) generator object.

# Initialization

```
stepType$new(nr, description = NULL,
  temperature = NULL, gradient = NULL, loop = NULL, pause = NULL, lidOpen =
 NULL)
```
# Fields

- nr [checkCount.](#page-0-0) The incremental number of the step. First step should have value 1. The increment between steps should be constant and equivalent to 1.
- description [checkString.](#page-0-0)

temperature [temperatureType.](#page-43-2)

gradient [gradientType.](#page-13-1)

loop [loopType.](#page-16-1)

pause [pauseType.](#page-21-2)

lidOpen [lidOpenType.](#page-16-2)

targetType *targetType R6 class.*

# Description

A target is a PCR reaction with defined set of primers. PCR reactions for the same gene with distinct primer sequences are considered different targets. Inherits: [rdmlBaseType.](#page-33-1)

#### Usage

targetType

#### Format

An [R6Class](#page-0-0) generator object.

# Initialization

```
targetType$new(id, description = NULL,
  documentation = NULL, xRef = NULL, type, amplificationEfficiencyMethod =
 NULL, amplificationEfficiency = NULL, amplificationEfficiencySE = NULL,
  detectionLimit = NULL, dyeId, sequences = NULL, commercialAssay = NULL)
```
<span id="page-41-0"></span>

# <span id="page-42-0"></span>targetTypeType 43

# Fields

id [idType.](#page-15-1)

description [checkString.](#page-0-0)

documentation list of [idReferencesType.](#page-14-1)

xRef list of [xRefType.](#page-44-1)

type [targetTypeType.](#page-42-1) amplificationEfficiencyMethod [checkString.](#page-0-0) amplificationEfficiency [checkNumber.](#page-0-0) amplificationEfficiencySE [checkNumber.](#page-0-0) detectionLimit [checkNumber.](#page-0-0) dyeId [idReferencesType.](#page-14-1) sequences [sequencesType.](#page-39-1)

commercialAssay [commercialAssayType.](#page-7-1)

<span id="page-42-1"></span>targetTypeType *targetTypeType R6 class.*

## Description

Can take values:

ref reference target

toi target of interest

Inherits: [enumType.](#page-11-1)

# Usage

targetTypeType

# Format

An [R6Class](#page-0-0) generator object.

# Initialization

targetTypeType\$new(value) @section Fields:

value [checkString.](#page-0-0)

<span id="page-43-2"></span><span id="page-43-0"></span>temperatureType *temperatureType R6 class.*

# Description

This step keeps a constant temperature on the heat block. Inherits: [baseTemperatureType.](#page-6-1)

#### Usage

temperatureType

#### Format

An [R6Class](#page-0-0) generator object.

# Initialization

temperatureType\$new(temperature, ...)

# Fields

temperature [checkNumber.](#page-0-0) The temperature of the step in degrees Celsius.

... Params of parent class [baseTemperatureType.](#page-6-1)

<span id="page-43-1"></span>templateQuantityType *templateQuantityType R6 class.*

# Description

Inherits: [rdmlBaseType.](#page-33-1)

## Usage

templateQuantityType

# Format

An [R6Class](#page-0-0) generator object.

# Initialization

templateQuantityType\$new(conc, nucleotide)

@section Fields:

conc [checkNumber.](#page-0-0) Concentration of the template in nanogram per microliter in the final reaction mix.

nucleotide [nucleotideType.](#page-20-1)

<span id="page-44-0"></span>thermalCyclingConditionsType

*thermalCyclingConditionsType R6 class.*

# Description

A cycling program for PCR or to amplify cDNA. Inherits: [rdmlBaseType.](#page-33-1)

#### Usage

thermalCyclingConditionsType

# Format

An [R6Class](#page-0-0) generator object.

# Initialization

```
thermalCyclingConditionsType$new(id,
  description = NULL, documentation = NULL, lidTemperature = NULL,
 experimenter = NULL, step)
```
# Fields

#### id [idType.](#page-15-1)

description [checkString.](#page-0-0) documentation list of [idReferencesType.](#page-14-1) lidTemperature [checkNumber.](#page-0-0) The temperature in degrees Celsius of the lid during cycling. experimenter list of [idReferencesType.](#page-14-1) Reference to the person who made or uses this protocol. step list of [stepType.](#page-40-1) The steps a protocol runs through to amplify DNA.

<span id="page-44-1"></span>xRefType *xRefType R6 class.*

# Description

Inherits: [rdmlBaseType.](#page-33-1)

# Usage

xRefType

# Format

An [R6Class](#page-0-0) generator object.

# Initialization

xRefType\$new(name = NULL, id = NULL) @section Fields:

name [checkString.](#page-0-0) Reference to an external database, for example "GenBank".

id [checkString.](#page-0-0) The ID of the entry within the external database, for example "AJ832138".

[.GetFData *Extract data points from* RDML *object*

# Description

Extract data points from RDML object as.data.frame.

# Usage

## S3 method for class 'RDML' x[i, j, dp.type = "adp"]

# Arguments

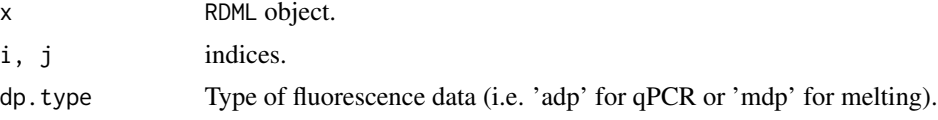

<span id="page-45-0"></span>

# <span id="page-46-0"></span>**Index**

∗Topic Bio–Rad RDML, [26](#page-25-0) ∗Topic CFX96 RDML, [26](#page-25-0) ∗Topic IO RDML, [26](#page-25-0) ∗Topic LightCycler RDML, [26](#page-25-0) ∗Topic RDML RDML, [26](#page-25-0) ∗Topic StepOne RDML, [26](#page-25-0) ∗Topic datasets adpsType, [3](#page-2-0) annotationType, [4](#page-3-0) baseTemperatureType, [7](#page-6-0) cdnaSynthesisMethodType, [7](#page-6-0) commercialAssayType, [8](#page-7-0) cqDetectionMethodType, [9](#page-8-0) dataCollectionSoftwareType, [9](#page-8-0) dataType, [10](#page-9-0) documentationType, [11](#page-10-0) dyeType, [12](#page-11-0) enumType, [12](#page-11-0) experimenterType, [13](#page-12-0) experimentType, [13](#page-12-0) gradientType, [14](#page-13-0) idReferencesType, [15](#page-14-0) idType, [16](#page-15-0) labelFormatType, [16](#page-15-0) lidOpenType, [17](#page-16-0) loopType, [17](#page-16-0) mdpsType, [18](#page-17-0) measureType, [18](#page-17-0) nucleotideType, [21](#page-20-0) oligoType, [22](#page-21-0) pauseType, [22](#page-21-0) pcrFormatType, [23](#page-22-0) primingMethodType, [24](#page-23-0)

quantityType, [25](#page-24-0) quantityUnitType, [25](#page-24-0) rdmlBaseType, [34](#page-33-0) rdmlIdType, [35](#page-34-0) reactIdType, [35](#page-34-0) reactType, [36](#page-35-0) runType, [37](#page-36-0) sampleType, [38](#page-37-0) sampleTypeType, [39](#page-38-0) sequencesType, [40](#page-39-0) stepType, [41](#page-40-0) targetType, [42](#page-41-0) targetTypeType, [43](#page-42-0) temperatureType, [44](#page-43-0) templateQuantityType, [44](#page-43-0) thermalCyclingConditionsType, [45](#page-44-0) xRefType, [45](#page-44-0) ∗Topic file RDML, [26](#page-25-0) ∗Topic hplot rdmlEdit, [34](#page-33-0) ∗Topic manip [.GetFData, [46](#page-45-0) as.character.idType, [5](#page-4-0) as.character.reactIdType, [5](#page-4-0) RDML.AsDendrogram, [29](#page-28-0) RDML.AsTable, [30](#page-29-0) RDML.GetFData, [32](#page-31-0) ∗Topic qPCR RDML, [26](#page-25-0) [.GetFData, [46](#page-45-0) [.RDML *(*[.GetFData*)*, [46](#page-45-0) adpsType, [3,](#page-2-0) *[10](#page-9-0)*, *[38](#page-37-0)* annotationType, [4,](#page-3-0) *[39](#page-38-0)* as.character.idType, [5](#page-4-0)

as.character.reactIdType, [5](#page-4-0)

AsDendrogram, [6](#page-5-0) assertCount, *[17](#page-16-0)* assertMatrix, *[3](#page-2-0)*, *[18](#page-17-0)* AsTable, [6](#page-5-0)

baseTemperatureType, [7,](#page-6-0) *[14,](#page-13-0) [15](#page-14-0)*, *[44](#page-43-0)*

cdnaSynthesisMethodType, [7,](#page-6-0) *[39](#page-38-0)* checkCount, *[7](#page-6-0)*, *[23](#page-22-0)*, *[36](#page-35-0)*, *[42](#page-41-0)* checkFlag, *[8](#page-7-0)*, *[39](#page-38-0)* checkNumber, *[7](#page-6-0)*, *[10,](#page-9-0) [11](#page-10-0)*, *[15](#page-14-0)*, *[22](#page-21-0)*, *[25](#page-24-0)*, *[43–](#page-42-0)[45](#page-44-0)* checkString, *[4](#page-3-0)*, *[8](#page-7-0)[–16](#page-15-0)*, *[19](#page-18-0)*, *[21,](#page-20-0) [22](#page-21-0)*, *[24](#page-23-0)*, *[26](#page-25-0)*, *[35](#page-34-0)*, *[38](#page-37-0)[–40](#page-39-0)*, *[42,](#page-41-0) [43](#page-42-0)*, *[45,](#page-44-0) [46](#page-45-0)* commercialAssayType, [8,](#page-7-0) *[43](#page-42-0)* cqDetectionMethodType, [9,](#page-8-0) *[38](#page-37-0)*

dataCollectionSoftwareType, [9,](#page-8-0) *[38](#page-37-0)* dataType, [10,](#page-9-0) *[37](#page-36-0)* dendrogram, *[29](#page-28-0)* documentationType, [11](#page-10-0) dyeType, [12](#page-11-0)

enumType, *[9](#page-8-0)*, [12,](#page-11-0) *[16](#page-15-0)*, *[18](#page-17-0)*, *[21](#page-20-0)*, *[24](#page-23-0)*, *[26](#page-25-0)*, *[40](#page-39-0)*, *[43](#page-42-0)* experimenterType, [13](#page-12-0) experimentType, [13](#page-12-0)

GetFData, [14](#page-13-0) gradientType, [14,](#page-13-0) *[42](#page-41-0)*

idReferencesType, *[8](#page-7-0)*, *[10](#page-9-0)*, *[14](#page-13-0)*, [15,](#page-14-0) *[37–](#page-36-0)[39](#page-38-0)*, *[43](#page-42-0)*, *[45](#page-44-0)* idType, *[11](#page-10-0)[–15](#page-14-0)*, [16,](#page-15-0) *[38,](#page-37-0) [39](#page-38-0)*, *[43](#page-42-0)*, *[45](#page-44-0)*

labelFormatType, [16,](#page-15-0) *[23,](#page-22-0) [24](#page-23-0)* lidOpenType, [17,](#page-16-0) *[42](#page-41-0)* loopType, [17,](#page-16-0) *[42](#page-41-0)*

mdpsType, *[10](#page-9-0)*, [18](#page-17-0) measureType, *[7](#page-6-0)*, [18](#page-17-0) MergeRDMLs, [19,](#page-18-0) *[26](#page-25-0)*

new, [20](#page-19-0) nucleotideType, [21,](#page-20-0) *[44](#page-43-0)*

oligoType, [22,](#page-21-0) *[41](#page-40-0)*

pauseType, [22,](#page-21-0) *[42](#page-41-0)* pcrFormatType, *[16](#page-15-0)*, [23](#page-22-0) primingMethodType, *[8](#page-7-0)*, [24](#page-23-0)

quantityType, [25,](#page-24-0) *[39](#page-38-0)* quantityUnitType, *[25](#page-24-0)*, [25](#page-24-0)

R6Class, *[3,](#page-2-0) [4](#page-3-0)*, *[7](#page-6-0)[–13](#page-12-0)*, *[15–](#page-14-0)[19](#page-18-0)*, *[21–](#page-20-0)[26](#page-25-0)*, *[34–](#page-33-0)[37](#page-36-0)*, *[39](#page-38-0)[–45](#page-44-0)*

RDML, [26](#page-25-0) RDML.AsDendrogram, *[6](#page-5-0)*, *[26](#page-25-0)*, [29](#page-28-0) RDML.AsTable, *[6](#page-5-0)*, *[26](#page-25-0)*, [30,](#page-29-0) *[32](#page-31-0)* RDML.GetFData, *[14](#page-13-0)*, *[26](#page-25-0)*, *[30](#page-29-0)*, [32](#page-31-0) RDML.new, *[26](#page-25-0)* RDML.new *(*new*)*, [20](#page-19-0) RDML.SetFData, *[26](#page-25-0)*, [33,](#page-32-0) *[41](#page-40-0)* rdmlBaseType, *[3,](#page-2-0) [4](#page-3-0)*, *[7](#page-6-0)[–13](#page-12-0)*, *[16](#page-15-0)[–18](#page-17-0)*, *[22,](#page-21-0) [23](#page-22-0)*, *[25](#page-24-0)*, [34,](#page-33-0) *[35](#page-34-0)[–38](#page-37-0)*, *[40](#page-39-0)[–42](#page-41-0)*, *[44,](#page-43-0) [45](#page-44-0)* rdmlEdit, [34](#page-33-0) rdmlIdType, [35](#page-34-0) reactIdType, [35,](#page-34-0) *[37](#page-36-0)* reactType, [36](#page-35-0) runType, *[13,](#page-12-0) [14](#page-13-0)*, [37](#page-36-0) sampleType, [38](#page-37-0)

sampleTypeType, *[39](#page-38-0)*, [39](#page-38-0) sequencesType, [40,](#page-39-0) *[43](#page-42-0)* SetFData, [41](#page-40-0) stepType, [41,](#page-40-0) *[45](#page-44-0)*

targetType, [42](#page-41-0) targetTypeType, *[43](#page-42-0)*, [43](#page-42-0) temperatureType, *[42](#page-41-0)*, [44](#page-43-0) templateQuantityType, *[39](#page-38-0)*, [44](#page-43-0) thermalCyclingConditionsType, [45](#page-44-0)

xRefType, *[39](#page-38-0)*, *[43](#page-42-0)*, [45](#page-44-0)